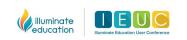

# IEUC WINTER 2022

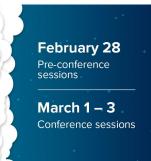

## **Conference Sessions**

| DnA                                                                                             | eduCLIMBER                                                                                                    | FastBridge                                                                   | SchoolCity                                                                                                    | Combo/Illuminate Solution                                                                                                   | Product-Agnostic                                                              | Exhibitors                                                                                                    |
|-------------------------------------------------------------------------------------------------|----------------------------------------------------------------------------------------------------|------------------------------------------------------------------------------|----------------------------------------------------------------------------------------------------|----------------------------------------------------------------------------------------------------|-------------------------------------------------------------------------------|----------------------------------------------------------------------------------------------------|
| DnA 101: Getting Started                                                                        | eduCLIMBER 101: Getting<br>Started                                                                                                    | FastBridge 101: Getting<br>Started                                           | SchoolCity 101: Getting<br>Started                                                                                | The Onboarding Journey:<br>Implementing and Integrating<br>Illuminate Platforms                                             | The Impact of Trauma on<br>Student Learning                                   | What's New with Google<br>Education<br>(Google)                                                                        |
| DnA 102: Implementing with<br>Ease                                                              | eduCLIMBER 102:<br>Implementing with Ease                                                                                                    | FastBridge 102: Best Practices<br>for Sustaining and Increasing<br>Use       | SchoolCity 102: Implementing<br>with Ease Including<br>Permissions Review and Audit                               | Using the Illuminate Solution to<br>Support Data Analysis Protocol<br>(Oxford Community Schools]                            | Improve Intervention Success<br>by Intensifying Tier 1                        | Making Use of SAT or ACT<br>Data in Your PLCs<br>(Horizon Education)                                                   |
| DnA 103: Best Practices for<br>Sustaining and Increasing Use                                    | eduCLIMBER 103: Best<br>Practices for Sustaining and<br>Increasing Use                                                                             | Now What? Using FASTtrack<br>Reading for Instructional<br>Decisions          | SchoolCity 103: Best Practices<br>for Sustaining and Increasing<br>Use                                            | Illuminate Content 101:<br>Understand the Why of Quality<br>Content                                                         | Findings from a Large-Scale<br>Analysis of CBMreading<br>Growth Data Patterns | Putting Lexile Measures to<br>Work<br>(MetaMetrics)                                                                    |
| Save Time, Stay Organized,<br>and Become More Efficient by<br>Utilizing DnA Assessments         | Using Various Upload Types<br>(Generic Assessment Importer,<br>Student Guardians,<br>Demographics, Student Tags,<br>User Tags/Subscriptions, etc.) | Now What? Using FASTtrack<br>Math for Instructional<br>Decisions             | What Does the Formative<br>Assessment Process Look Like<br>with SchoolCity?                                       | Illuminate Content 102: Finding<br>and Sharing Prebuilts, Building<br>Assessments with Inspect<br>Content                   | Leveraging What We've<br>Learned During the Pandemic<br>to Engage Families    | A Turn-key and Measurable<br>SEL Solution That Works –<br>Using SAEBERS and<br>EMPOWERU<br>(EmpowerU)                  |
| Building Beginner Custom<br>Reports                                                             | Best Practices in Using<br>eduCLIMBER as a Classroom<br>Teacher                                                                                    | Supporting Teachers to Collect<br>and Use FastBridge Data                    | New to SchoolCity? Learn to<br>Analyze Students Performance<br>with Predefined Reports                            | The Problem-Solving Model:<br>Supporting a Student in<br>Illuminate's Comprehensive<br>Solution (A Fictional Case<br>Study) | Why Progress Matters:<br>Intervention Data and SLD<br>Identification          | What's Working with Family<br>Engagement?<br>(ParentSquare)                                                            |
| Intermediate Custom Reports                                                                     | Academic Interventions in eduCLIMBER (2 hours)                                                                                                    | Data-Informed Social<br>Emotional Behavior (SEB)<br>Supports with FastBridge | SchoolCity and eduCLIMBER<br>Together Making a Difference<br>(Putnam County Charter<br>School System)             | How ESSER Funds can be<br>Used on Illuminate Solutions:<br>Justifying Purchases and<br>Documenting Efficacy                 | Building Quality Standards-<br>Based Assessments                              | Aeries SIS Integration with<br>Illuminate Products and<br>Ultimately Identify Students in<br>Need<br>(Aeries Software) |
| Best Practices in Using DnA as<br>a Classroom Teacher                                           | Behavior Interventions in eduCLIMBER (2 hours)                                                                                                    | Behavior Screening in<br>FastBridge                                          | Common Core: District<br>Assessments to Drive<br>Professional Learning<br>(Sequoia Union High School<br>District) | DnA & eduCLIMBER: From<br>Tears and Fears to Data<br>Clarity and Prosperity<br>(Wentzville School District)                 | What is the Science of Reading?                                               | Let's Get Excited About<br>Surveys<br>(Kelvin Education)                                                               |
| Understanding and Using Tiles in DnA                                                            | How to Evaluate the<br>Effectiveness of Interventions<br>in eduCLIMBER                                                                             | New SEB Interventions<br>Functionality                                       | The Integrated Performance Report                                                                                 | 5 MTSS Workflows to Use with<br>FastBridge and eduCLIMBER<br>This Year                                                      | Brain-Based Learning                                                          |                                                                                                    |
| Help! Organize Annual<br>Assessments for Easy Access<br>and Use!<br>(Fruitvale School District) | Introduction to Achievement<br>Dashboard                                                                                                    | Group Growth Report                                                          | Create and Use Student<br>Groups to Analyze Data                                                                  | Evaluating Impact: Using<br>FastBridge and eduCLIMBER<br>to Monitor Student and Group<br>Growth                             |                                                                               |                                                                                                    |
| Content, Live Proctoring, and the Formative Process                                             | New Updates and New Look in<br>Achievement Dashboard                                                                                               | Using FastBridge to Support<br>Students with Dyslexia                        | Are we Headed in the Right<br>Direction? Leverage<br>Dashboads to Findout                                         | A Data-Driven Approach to<br>Support SEB Needs Using<br>FastBridge and eduCLIMBER                                           |                                                                               |                                                                                                    |

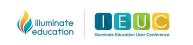

# IEUC WINTER 2022

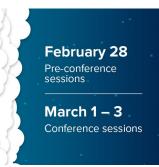

## **Conference Sessions**

| DnA                                                                                                    | eduCLIMBER                                                                                               | FastBridge                                                                                                    | SchoolCity                                                                                                   | Combo/Illuminate Solution                  | Product-Agnostic | Exhibitors |
|----------------------------------------------------------------------------------------------------|----------------------------------------------------------------------------------------------------|----------------------------------------------------------------------------------------------------|----------------------------------------------------------------------------------------------------|--------------------------------------------|------------------|------------|
| DnA as a Formative<br>Assessment Tool                                                                       | Strategies for Success (Caddo Parish)                                                                    | Using Data to Inform Science<br>of Reading Teaching (Margaret<br>Smith-Peterson, PhD and<br>Jennifer Needham, Farmington<br>Public Schools, MN)                              | SchoolCity Including Text to                                                                                 | The Future of Illuminate                   |                  |            |
| Building Flex Assessments                                                                                   | Importer and Google Sheets to<br>Enhance Data on Dashboards                                              | Facilitating Effective Data<br>Team Meetings with FAST for<br>Success-Reading<br>(Margaret Smith-Peterson,<br>PhD and Jennifer Needham,<br>Farmington Public Schools,<br>MN) | Student Reflection in<br>SchoolCity                                                                          | Assessment Views from DnA<br>to eduCLIMBER |                  |            |
| Building New Item Bank<br>Assessments                                                                       | Identify Disproportionalities<br>and Create an Action Plan to<br>Address Equity Gaps with<br>eduCLIMBER  | IEP Goalsetting and Monitoring<br>with FastBridge<br>(2 hours)                                                                                                    | Useful Features In SchoolCity<br>for Analyzing Equity                                                        | eduCLIMBER + FastBridge<br>(2 hours)       |                  |            |
| Building Summary<br>Assessments                                                                             | How eduCLIMBER Supports a<br>Continuous Improvement<br>Cycle/MTSS                                        | SEB Interventions                                                                                                    | Completing the Data Cycle<br>Using Personalized Review<br>Assignments (PRAs)                                 |                                            |                  |            |
| DnA System Admin Change?<br>Learn Everything You Need to<br>Know as a New System<br>Administrator (2 hours) | Early Warning Systems<br>"Thresholds" that Make a Big<br>Impact (2 hours)                                |                                                                                                    | Using and Interpreting Pivot<br>Table Reports                                                                |                                            |                  |            |
| What's New with Google<br>Education                                                                         | How to Leverage<br>eduCLIMBER to see if<br>Students in Special Education<br>are Making Gains             |                                                                                                    | Creating and Using PLCs in<br>SchoolCity                                                                     |                                            |                  |            |
| Manage DnA Data Imports                                                                                     | eduCLIMBER System Admin<br>Change? Learn Everything<br>You Need to Know as a New<br>System Administrator |                                                                                                    | Item Creation in SchoolCity                                                                                  |                                            |                  |            |
| Manage DnA User Security                                                                                    | eduCLIMBER Validating and<br>Correcting Errors on Data<br>Imports                                        |                                                                                                    | What to do After an<br>Assessment? Try Personalized<br>Review Activities (PRAs) for<br>Individualized Growth |                                            |                  |            |
| How to Leverage Report<br>Building Services to Transform<br>Your Data Culture                               | smartFORMS Overview                                                                                      |                                                                                                    | Triangulating Data with<br>Custom Reports: More Than<br>One Data Point                                       |                                            |                  |            |
| Multi-Level Rubrics Using<br>Flexible Assessments                                                           | Configure smartFORM<br>Templates (2 hours)                                                               |                                                                                                    |                                                                                                    | -                                          |                  |            |
| Refine Assessments through Test and Item Analysis in DnA                                                    | smartFORMS, Meetings, and<br>Interventions in eduCLIMBER                                                 |                                                                                                    |                                                                                                    |                                            |                  |            |

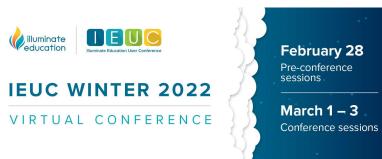

### **Conference Sessions**

| DnA                                                                                                    | eduCLIMBER                                                                                                  | FastBridge | SchoolCity | Combo/Illuminate Solution | Product-Agnostic | Exhibitors |
|----------------------------------------------------------------------------------------------------|----------------------------------------------------------------------------------------------------|------------|------------|---------------------------|------------------|------------|
| From Frustration to Success:<br>Refining PLCs with DnA<br>(Soledad USD)                                                      | Identifying Student Need:<br>Students 3D as a Mini-<br>Threshold                                            |            |            |                           |                  |            |
| Creating New Items and<br>Passages in New Item Bank                                                                          | Leveraging Collections and<br>Dashboards to Support<br>Implementation, Data Digs,<br>and PLCs (2 hours)     |            |            |                           |                  |            |
| Configuring the Student Profile                                                                                              | Add Color to Your Gray Charts!<br>How to Create and Use<br>Various Performance Bands (2<br>hours)           |            |            |                           |                  |            |
| Reports for Teachers: Finding<br>the Right Report and Using<br>Filters to Answer Data<br>Questions That Drive<br>Instruction | Universal DAT Walkthrough in eduCLIMBER                                                                     |            |            |                           |                  |            |
| Reclassification and Progress<br>Monitoring Made Simple<br>(Folsom Cordova Unified<br>School District)                       | Insights and Charting in eduCLIMBER                                                                         |            |            |                           |                  |            |
| Leveraging Data to Elevate K-5<br>Readers<br>(Chico Unified School District)                                                 | eduCLIMBER Tips and Tricks                                                                                  |            |            |                           |                  |            |
| Creating and Using Student Groups                                                                                            | More Than Majors and Minors:<br>Using Incidents in<br>eduCLIMBER to Enhance SEB<br>Identification and Needs |            |            |                           |                  |            |
| The Future of DnA                                                                                                    |                                                                                                    |            |            |                           |                  |            |
| The Benefit of Custom Reports                                                                                                | -                                                                                                    |            |            |                           |                  |            |
| Using Assessments to Inform<br>Teacher Instruction                                                                           |                                                                                                    |            |            |                           |                  |            |
| Using Personalized Review<br>Assignments (PRAs) for<br>Differentiated Review                                                 |                                                                                                    |            |            |                           |                  |            |
| Building Elementary Report<br>Cards in DnA                                                                                   |                                                                                                    |            |            |                           |                  |            |
| Creative and Useful Tips to<br>Make DnA Your BFF<br>(Lake Orion Community<br>Schools)                                        |                                                                                                    |            |            |                           |                  |            |

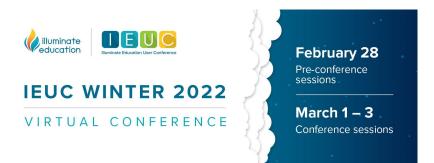

#### **Conference Sessions**

| DnA                                                                   | eduCLIMBER | FastBridge | SchoolCity | Combo/Illuminate Solution | Product-Agnostic | Exhibitors |
|-----------------------------------------------------------------------|------------|------------|------------|---------------------------|------------------|------------|
| The Missing Link: How DnA<br>Supports PLCs and Balanced<br>Assessment |            |            |            |                           |                  |            |
| Understanding and Leveraging the ELPAC Assessments                    |            |            |            |                           |                  |            |

\*Sessions are subject to change.